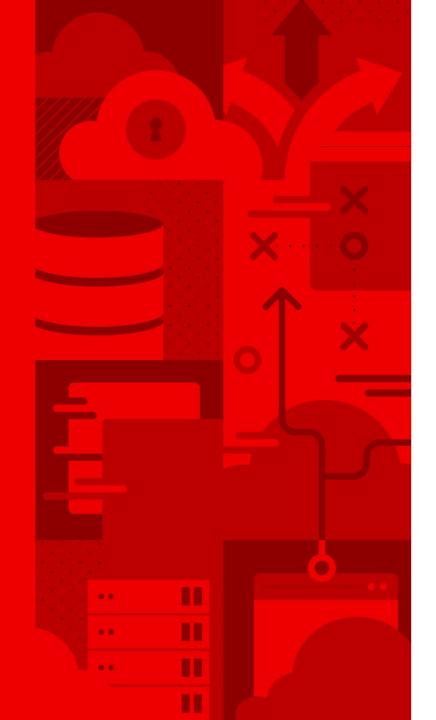

# Helm for Developers

Kubernetes made easy(ier)

Andrew Block Senior Principal Consultant

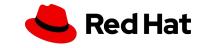

Developing Containerized Cloud Native Applications is Hard

While deploying containerized applications in a cloud environment yields many benefits, there is an increased level of ownership and work required to manage the entire set of required components. </>

### Application Configuration

sourced from an image registry.

Images

Environment dependant values used by the application.

Applications deployed as images need to be managed and

| - | • |
|---|---|
|   | • |
|   | • |

#### Infrastructure Configuration

Values used to specify the components to support the application.

#### **Declarative Configuration**

Many cloud native platforms and frameworks specify their configurations via YAML formatted files.

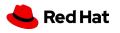

### Kubernetes Application Composition

Kubernetes contains a vast ecosystem of resources that can describe an application deployment

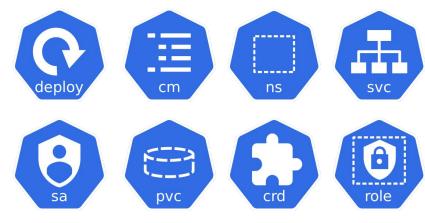

How do you manage it all effectively?

apiVersion: apps/v1 kind: Deployment metadata: name: httpd-deployment labels: app: httpd spec: replicas: 3 selector: matchLabels: app: httpd template: metadata: labels: app: httpd spec: containers: - name: httpd registry Pedhat.io/rhscl/httpd-24-rhel7:2.4 ports: - containerPort: 8080

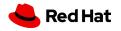

# Would it be nice if managing applications on Kubernetes was just like any other framework?

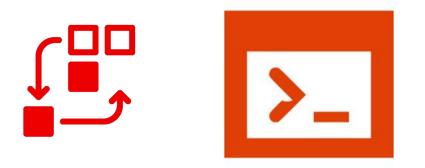

**Package managers** enable individuals with knowledge of an application the ability for to have another entity that may not have pre existing knowledge the ability to leverage the application successfully

4

- yum install <name>
- apt-get install <name>
- brew install <name>
- choco install <name>
- pip install <name>
- npm install <name>

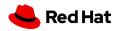

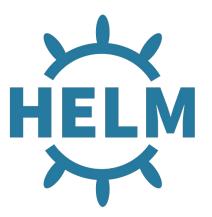

## Package manager for Kubernetes

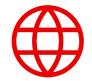

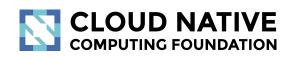

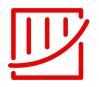

#### Project Overview

• <u>https://helm.sh/</u>

5

<u>https://github.com/helm/helm</u>

#### Top level CNCF Project

- 2016 Joined CNCF
- 2020 Graduated status

#### Active development community

- 13,000+ contributors
- 1,700+ contributing companies
- 9,500+ code commits

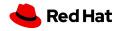

### Helm Primary Components

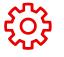

#### CLI

The *helm* binary provides a mechanism for interacting with the helm ecosystem

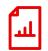

#### Charts

Packages representing Kubernetes deployable resources

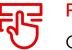

#### **Revisions**

Configurations of a chart at a particular point

in time

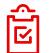

#### Templates

Provides dynamic capabilities for Kubernetes resources that are to be instantiated

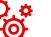

#### Values

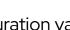

Configuration variables that are injected into templated resources

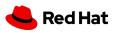

### Helm Primary Components

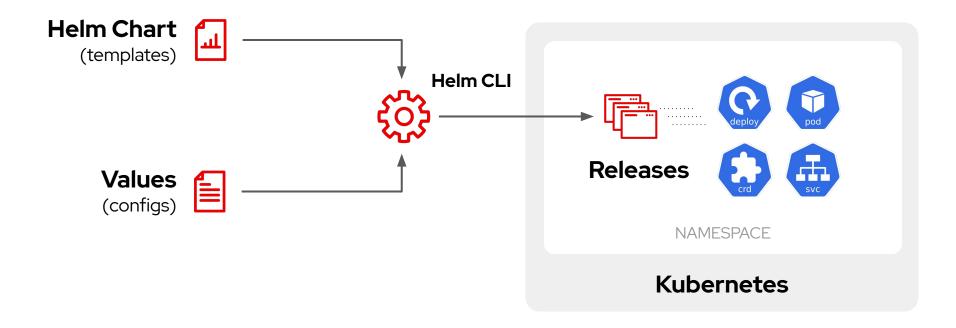

7

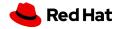

## Helm Fundamentals

8

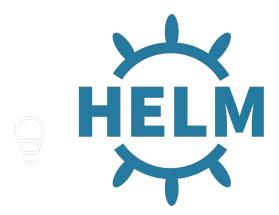

Understanding the basic concepts of Helm will provide the necessary information for creating your own charts

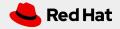

### Creating and Deploying a Helm Chart

### Zero to hero in a few short commands

- Creating a new Chart
- \$ helm create opendevhour
- Install Chart to Kubernetes cluster

\$ helm install opendevhour

| opendevhour/        |   |                                    |  |
|---------------------|---|------------------------------------|--|
| Chart.yaml          | # | Information about the chart        |  |
| LICENSE             | # | OPTIONAL: Chart license            |  |
| README.md           | # | OPTIONAL: README file              |  |
| values.yaml         | # | The default configuration values   |  |
| values.schema.json  | # | OPTIONAL: A JSON Schema for values |  |
| charts/             | # | Dependency charts                  |  |
| crds/               | # | Custom Resource Definitions        |  |
| templates/          | # | Directory of templates             |  |
| templates/NOTES.txt | # | OPTIONAL: Usage notes              |  |

#### Helm Chart Directory Structure

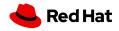

## Chart.yaml

### Helm metadata file

| apiVersion: v2                                                          |
|-------------------------------------------------------------------------|
| name: opendevhour                                                       |
| version: 1.0.0                                                          |
| description: Sample Helm Chart                                          |
| keywords:                                                               |
| - samples                                                               |
| home:                                                                   |
| dependencies:                                                           |
| - name: jenkins                                                         |
| version: 2.5.0                                                          |
| <pre>repository: https://kubernetes-charts.storage.googleapis.com</pre> |
| maintainers:                                                            |
| - name: Andrew Block                                                    |
| appVersion: 1.0.0                                                       |

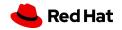

### Setting Chart Values

Values for a chart can be overridden by values contained in files or explicitly set

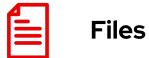

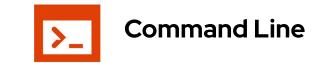

\$ helm install -f <values\_file>
./opendevhour

11

\$ helm install --set foo=bar ./opendevhour

Multiple values can be specified

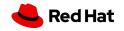

### Managing Charts

Listing Charts

\$ helm list

Upgrading a release

\$ helm upgrade <release\_name> <chart>
--set version=1.1

Rolling back an upgrade

\$ helm rollback <release> <revision>

Uninstalling a Chart

\$ helm uninstall <release>

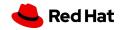

### Locating Charts in Repositories

Share and source charts from Repositories to accelerate productivity

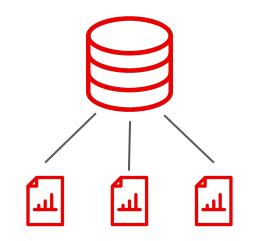

#### **Repository management**

The helm repo command can be used to manage repositories

#### Installing charts from repositories

The helm repo subcommand

\$ helm install redhat-cop/jenkins --generate-name

### Searching for charts

Charts located within repositories can be searched by keywords

\$ helm search repo nginx

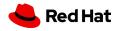

## Helm Templating

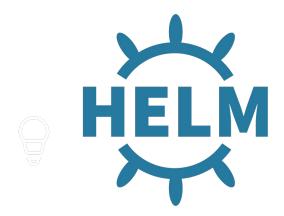

Programming Kubernetes resources

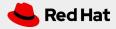

### **Templates and Values**

### Working together to bring your chart to life

### Templates:

- Located under the *templates* directory
- Uses a combination of go templates and sprig functions

### Values:

- Collection of key=value pairs to define the configuration of a chart
- Values.yaml is the default, baseline source

{{ .Values.replicaCount }}

replicaCount: 2

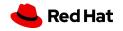

### **Templates and Values**

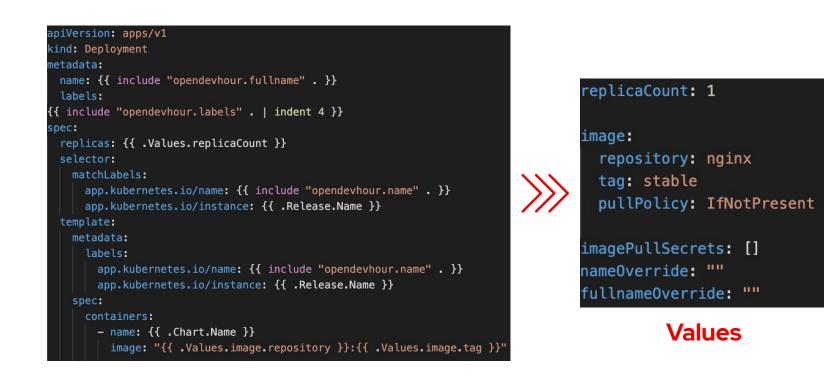

#### **Template**

|               | <pre># Source: opendevhour/templates/deployment.yaml</pre> |  |  |  |  |
|---------------|------------------------------------------------------------|--|--|--|--|
|               | apiVersion: apps/v1                                        |  |  |  |  |
|               | kind: Deployment                                           |  |  |  |  |
|               | metadata:                                                  |  |  |  |  |
|               | name: release-name-opendevhour                             |  |  |  |  |
|               | labels:                                                    |  |  |  |  |
|               | app.kubernetes.io/name: opendevhour                        |  |  |  |  |
|               | helm.sh/chart: opendevhour-0.1.0                           |  |  |  |  |
|               | app.kubernetes.io/instance: opendevhour                    |  |  |  |  |
|               | app.kubernetes.io/version: "1.0"                           |  |  |  |  |
|               | spec:                                                      |  |  |  |  |
| ~~~           | replicas: 1                                                |  |  |  |  |
| $\rightarrow$ | selector:                                                  |  |  |  |  |
| ///           | matchLabels:                                               |  |  |  |  |
|               | app.kubernetes.io/name: opendevhour                        |  |  |  |  |
|               | app.kubernetes.io/instance: opendevhour                    |  |  |  |  |
|               | template:                                                  |  |  |  |  |
|               | metadata:                                                  |  |  |  |  |
|               | labels:                                                    |  |  |  |  |
|               | app.kubernetes.io/name: opendevhour                        |  |  |  |  |
|               | app.kubernetes.io/instance: opendevhour                    |  |  |  |  |
|               | spec:                                                      |  |  |  |  |
|               | containers:                                                |  |  |  |  |
|               | - name: opendevhour                                        |  |  |  |  |
|               | image: "nginx:stable"                                      |  |  |  |  |

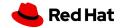

### Leverage the Built in Objects

Helm exposes a variety of resources for developers that can be used within templates

| Object        | Definition                                         |
|---------------|----------------------------------------------------|
| .Chart        | Contents of the Chart.yaml file                    |
| .Release      | Assets related to the release                      |
| .Values       | Values associated with the chart                   |
| .Files        | Provides access to files within the chart          |
| .Capabilities | Characteristics of the Kubernetes environment      |
| .Template     | Information related to the template being executed |

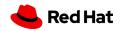

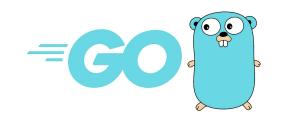

Over 60 functions are provided out of the box using a combination of go templates and Spring functions

## **Template Functions**

- Cryptographic and Security
- Date
- Dictionaries
- Encoding
- File Path
- Kubernetes and Chart
- Logic and Flow
   Control

- Lists
- Math
- Network
- Reflection
- Regular Expressions
- Semantic Versions
- String
- Type Conversion
- URL
- UUID

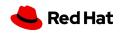

### Flow Control

Control the flow of template generation

- if/else for creating conditional blocks
- with to specify a scope
- range, which provides a "for each"-style loop

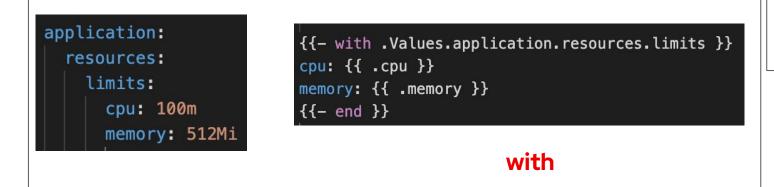

readinessProbe:
{{- if .Values.probeType.httpGet }}
httpGet:
 path: /healthz
 port: 8080
 scheme: HTTP
{{- else }}
 tcpSocket:
 port: 8080
{{- end }}
 initialDelaySeconds: 30
 periodSeconds: 10

if/else

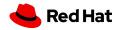

### Named Templates

Template resources defined in one file and being used in another

- New charts create a templates/\_helpers.tpl with boilerplate content
- Also known as partials or subtemplates
- A named template created using the define keyword
- include or template can be used to reference the named template
- Allows for dynamic, complex logic to be created

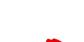

Red Hat

### Named Templates

Named template defined in a \_*helpers.tpl* file

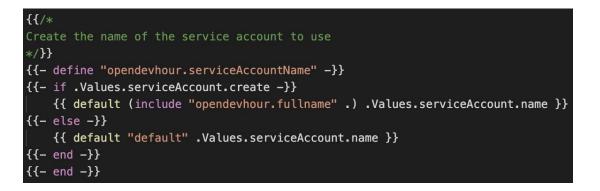

Inclusion in a deployment.yaml template

serviceAccountName: {{ template "opendevhour.serviceAccountName" . }}

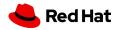

### Three Way Strategic Merge

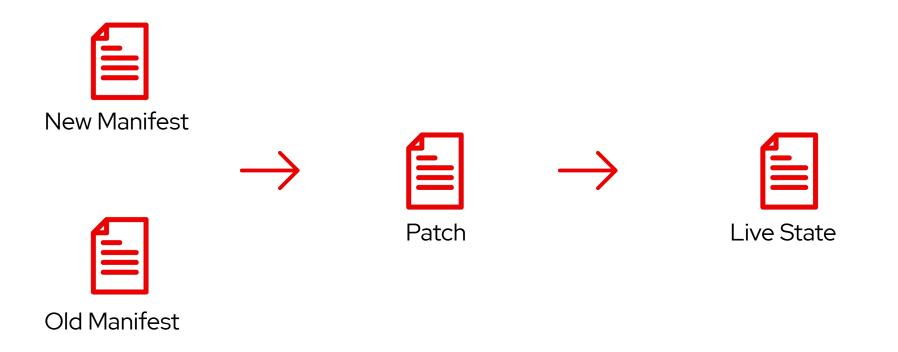

Improved method of applying manifests against existing resources

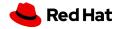

### **JSON Schema Validation**

- Validation of Values for a chart using <u>JSON</u>
   <u>Schema</u>
- Defined in a values.schema.json file
- Validation occurs with helm install, helm upgrade, helm lint and helm template

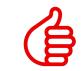

| "\$schema": "https://json-schema.org/draft-07/schema# |
|-------------------------------------------------------|
| "properties": {                                       |
| "image": {                                            |
| "description": "Container Image",                     |
| "properties": {                                       |
| "repo": {                                             |
| "type": "string"                                      |
| },                                                    |
| "tag": {                                              |
| "type": "string"                                      |
| }                                                     |
| },                                                    |
| "type": "object"                                      |
| },                                                    |
| "name": {                                             |
| "description": "Service name",                        |
| "type": "string"                                      |
| },                                                    |
| "port": {                                             |
| "description": "Port",                                |
| "minimum": 0,                                         |
| "type": "integer"                                     |
| },                                                    |
| "protocol": {                                         |
| "type": "string"                                      |
| }                                                     |
| },                                                    |
| "required": [                                         |
| "protocol",<br>"post"                                 |
| "port"                                                |
| ],<br>"title": "Values",                              |
|                                                       |
| "type": "object"                                      |
|                                                       |

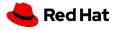

## Full Stack Support

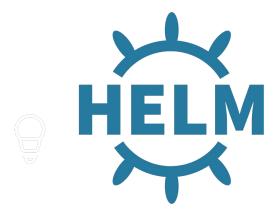

Helm provides the capabilities of managing the full lifecycle of an application and the integration with external components

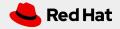

## "Hook"ing into the Lifecycle

Performing actions at different points of the Helm release process

- Commonly implemented as Kubernetes Jobs
- Declared using the helm.sh/hook annotation
- Enables full lifecycle management of Helm resources
- Common use cases:
  - Waiting for dependencies to be installed
  - Loading configurations prior to install
  - Database upgrades during chart upgrades

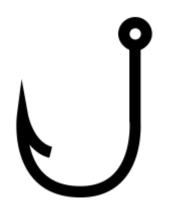

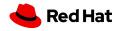

## "Hook"ing into the Lifecycle

Hook execution points:

 pre-install, post-install, pre-delete, post-delete, pre-upgrade, post-upgrade, pre-rollback, post-rollback, and test

### Deletion policies

- When hook related resources should be deleted
- before-hook-creation,
  - hook-succeeded, and hook-failed

| piVersion: batch/v1                                                                                                    |
|----------------------------------------------------------------------------------------------------|
| ind: Job                                                                                                    |
| etadata:                                                                                                    |
| <pre>name: "{{ .Release.Name }}"</pre>                                                                                                    |
| labels:                                                                                                    |
| <pre>app.kubernetes.io/managed-by: {{ .Release.Service   quote }} app.kubernetes.io/instance: {{ .Release.Name   quote }} app.kubernetes.io/version: {{ .Chart.AppVersion }} helm.sh/chart: "{{ .Chart.Name }}-{{ .Chart.Version }}"</pre> |
| annotations:                                                                                                    |
| <pre># This is what defines this resource as a hook. Without this # line, the job is considered part of the release. "helm.sh/hook": post-install "helm.sh/hook-weight": "-5"</pre>                                                        |
| "helm.sh/hook-delete-policy": hook-succeeded                                                                                                    |

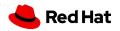

2

Testing can be performed to verify the integrity of chart resources and expected actions

# Install chart
\$ helm install <release\_name> <chart>

# Execute tests
\$ helm test <release name>

## **Testing Charts**

- Tests stored in the templates/tests directory
- Extension of Helm hooks
  - Resources annotated with helm.sh: test
  - Executed via the helm test command
- Use cases:
  - Application availability
  - Proper resource rendering

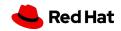

### Additional Testing Tools

#### yamllint

yamllint is a YAML Linter to verify the correctness of YAML formatted files

```
# Install yamllint
$ pip install yamllint
```

```
# Render Templates and Test
$ cat -n <(helm template <release_name>
<chart>)
```

#### **Chart Testing CLI Tool**

Ct is a utility to lint charts and validate charts in a running cluster

- Linting
  - Contains yamllint and Yamale tools
- Installing into a cluster
  - Deploys chart and execute test suites
- Conformance
  - Validates chart version incremented

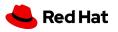

Continuous Integration and Continuous Delivery

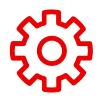

#### Integrate into existing CI/CD Tools

The management of helm and subsequent releases can be integrated into existing CI/CD tools such as Jenkins, TravisCI and GitHub Actions (and many more)

Manage Helm Charts in a similar fashion as any other application

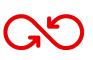

#### Types of activities

Common activities as part of a CI/CD pipeline include *chart conformance*, *integration testing*, and *release management* 

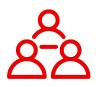

#### Leverage community assets

Existing resources are available in the community

- GitHub Actions
  - Chart Testing Action
  - Chart Releaser Action

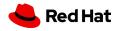

### GitOps

Management of Helm Charts and their releases declaratively

- Support with several popular
   Kubernetes GitOps tools
- Values file injection
- Setting individual parameters

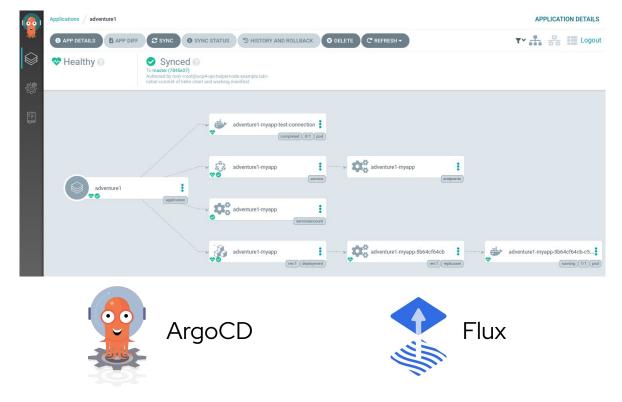

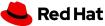

### Security

#### Tiller Removal in Helm v3

Increases the overall security as cluster admin no longer required

#### **Signed Binaries**

Signed Helm CLI binaries including official RH released versions

#### **Chart Provenance**

Charts can be GPG signed and verified at install time

```
# Sign
$ helm package --sign <chart>
# Verify at install
```

```
$ helm install --verify <release_name> <chart>
```

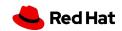

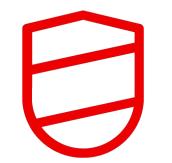

Helm has a robust security framework and has undergone a 3rd party <u>security audit</u>

### Hosting Chart Repositories

Share your content with the world!

A chart repository is a web server that hosts an **index.yaml** metadata file and optionally a set of charts.

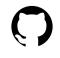

#### **GitHub Pages**

Hosting static content within repositories

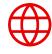

#### Standalone Web Server

Provides dynamic capabilities for

Kubernetes resources that are to be

instantiated

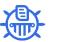

#### **Chart Museum**

Open source Helm repository server

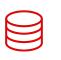

#### **Object Storage**

Popular public cloud providers (such as AWS S3 and Google GCS)

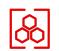

#### **OCI Registry**

Support for storing charts in OCI based

registries (experimental)

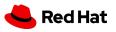

## index.yaml

Helm repository metadata file generated by helm repo index command

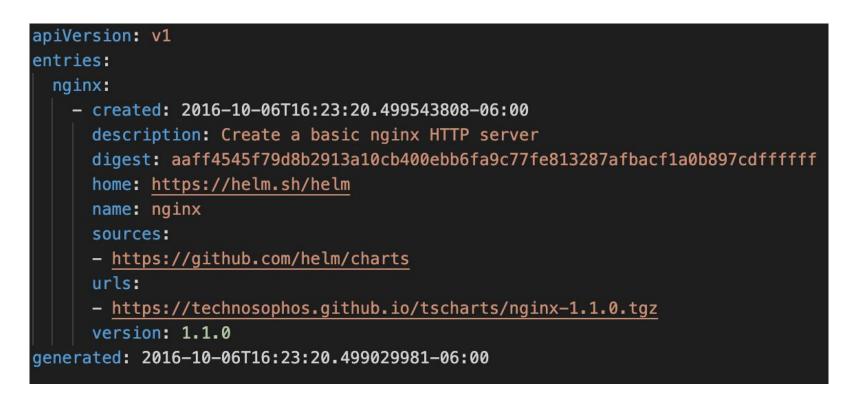

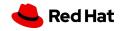

## Finding Charts

Sharing and discovering Charts with the community

#### Helm Hub:

- Launched in 2018
- Provide a way to share Charts outside of the stable and incubator repositories

### **Artifact Hub:**

- Launched in 2020
- Web based application for CNCF project
- Contains Helm Charts, OLM operators, OPA policies and Falco rules

#### https://artifacthub.io/

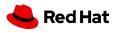

### Helm Hub

| Helm Hub                | Charts • About              |
|-------------------------|-----------------------------|
| Discover & launch great | Search charts               |
| Kubernetes-ready apps   | 1446 charts ready to deploy |

helm search hub

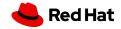

### IDE Integration

Integration with several popular Integrated Development Environments

- Common features
  - Chart lifecycle
  - Preview template rendering
  - Dependency management
  - Visual editing

| ¢. | artifactory-serviceaccount.yaml ×                                                |
|----|----------------------------------------------------------------------------------|
| 1  | {{- if .Values.serviceAccount.create }}                                          |
| 2  | apiVersion: v1                                                                   |
| 3  | kind: ServiceAccount                                                             |
| 4  | e e e e e e e e e e e e e e e e e e e                                            |
| 5  | 🍘 🖕 labels:                                                                      |
| 6  | <pre>app: {{ template "artifactory.name" . }}</pre>                              |
| 7  | <pre>chart: {{ template "artifactory.chart" . }}</pre>                           |
| 8  | <pre>component: {{.Values.artifactory.n }}</pre>                                 |
| 9  | heritage: {{ .Release.Service p name                                             |
| 10 | <pre>release: {{ .Release.Name }} pnodeSelector</pre>                            |
| 11 | <pre>name: {{ template "artifactory.s p affinity</pre>                           |
| 12 | {{- end }}                                                                       |
| 13 |                                                                                  |
| 14 | <pre> p distributionCerts </pre>                                                 |
| 15 | P externalPort                                                                   |
|    | $\uparrow$ and $\uparrow$ will move caret down and up in the editor $\geq$ $\pi$ |
|    |                                                                                  |

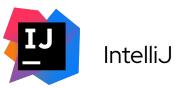

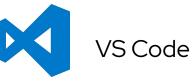

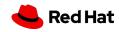

### Helm Operators

Use the operator pattern to manage Helm charts

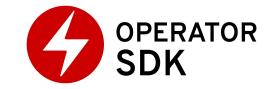

- operator-sdk supported feature
- Build new or existing helm charts
- Existing charts can be sourced from a remote url, repository, local directory or local archive
- Chart becomes a Custom Resource within the cluster
- Properties of Custom Resource . spec are injected as Chart values

- $\ensuremath{\texttt{\#}}$  Create new Operator from scratch
- \$ operator-sdk new nginx-operator
- --api-version=example.com/v1alpha1
- --kind=Nginx --type=helm

# Create a new Operator from an existing
chart

- \$ operator-sdk new nginx-operator
- --api-version=example.com/v1alpha1
- --kind=Nginx --type=helm
- --helm-repo=stable/nginx-ingress

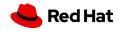

### Helm Operators

#### watches.yaml

version: v1alpha1
group: example.com
kind: Nginx
chart: helm-charts/nginx

Nginx Custom Resource

apiVersion: example.com/v1alpha1
kind: Nginx
metadata:
 name: example-nginx
spec:
 replicaCount: 2

**Rendered Deployment** 

apiVersion: apps/v1
kind: Deployment
metadata:
 name: nginx-deployment
 labels:
 app: nginx
spec:
 replicas: 2

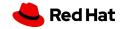

### **OpenShift Integration**

- Official Helm binary available
- Chart documentation and metadata within web console
- Expose charts within a Helm repository
- Helm Release upgrade, uninstall and rollback

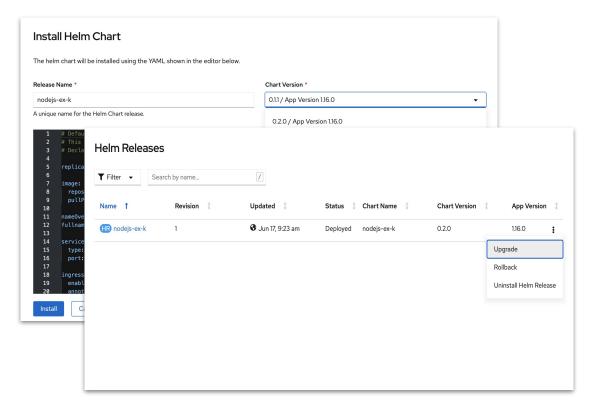

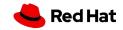

### Helm Resources

Extend your knowledge of the Helm ecosystem

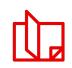

Helm Documentation

https://helm.sh/docs/

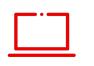

### **Interactive** Lab

Learn Helm

https://learn.openshift.com/developing-on-openshift/helm/

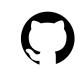

Helm Project Repository
<u>https://github.com/helm/helm</u>

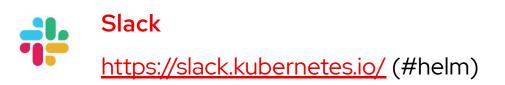

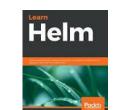

https://www.packtpub.com/cloud-networking/learn-helm

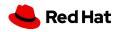

# OpenDevHour

### Upcoming events

- Supersonic Secure Java with Quarkus, SEP 14 | 16:00 CEST
- Serverless stream processing of Debezium data change events with Kafka Streams and Knative, OCT 20 | 16:00 CEST
- Securing Microservices, NOVEMBER
- DevOps with Containers, DECEMBER
- Orchestrating microservices the cloud-native way, JANUARY 2021

Past events

- Helm for Developers, AUGUST 18
- Quarkus the black swan of Java, JULY 23

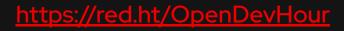

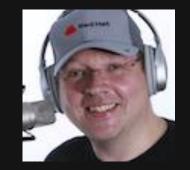

Markus Eisele Developer Adoption Lead Red Hat <u>markus@redhat.com</u>

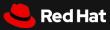

# Thank you

Red Hat is the world's leading provider of enterprise open source software solutions. Award-winning support, training, and consulting services make Red Hat a trusted adviser to the Fortune 500.

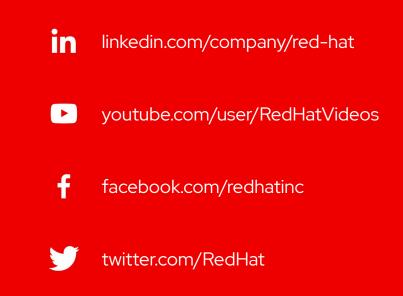

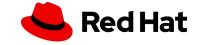